# How well do we know the equation of state in neutron stars?

Jordan Melendez1 2

May 25, 2022

<sup>1</sup>Root Insurance, Data Scientist

<sup>2</sup>The Ohio State University

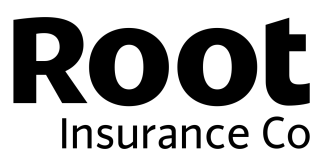

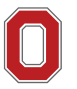

THE OHIO STATE UNIVERSITY

1

<span id="page-1-0"></span>[Background](#page-1-0)

### Motivation

• The era of multi-messenger astronomy is here

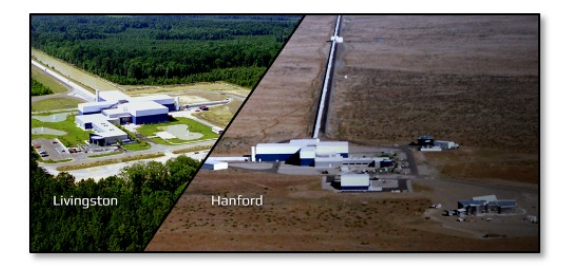

#### Motivation

- The era of multi-messenger astronomy is here
- LIGO/Virgo are measuring black hole and neutron star collisions

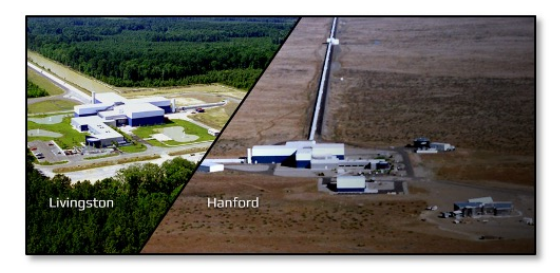

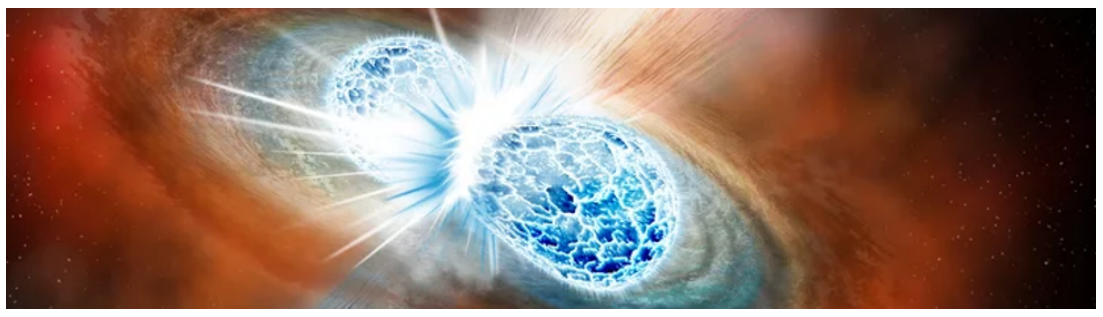

## Motivation

- The era of multi-messenger astronomy is here
- LIGO/Virgo are measuring black hole and neutron star collisions
- NICER x-ray telescope

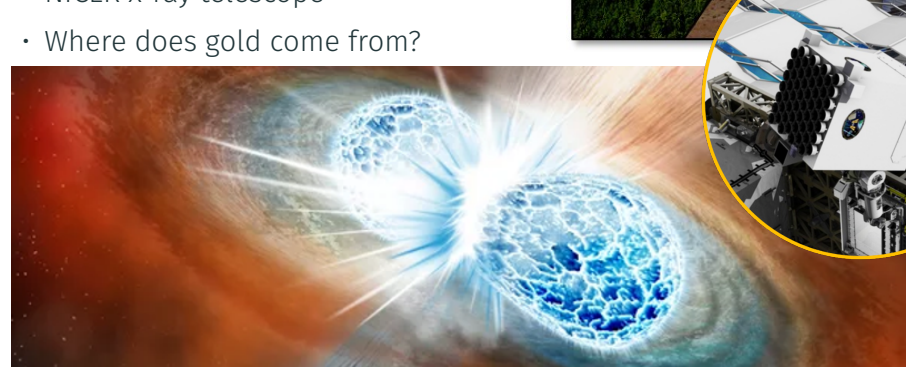

Livinastor

#### New facilities

- Requires understanding of nuclei "far from stability"
- Bottom right of nuclear chart; many more neutrons than protons

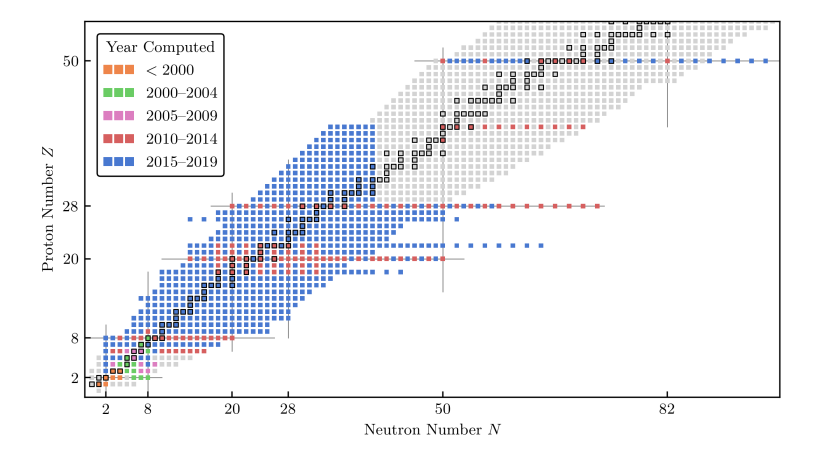

- Requires understanding of nuclei "far from stability"
- Bottom right of nuclear chart; many more neutrons than protons
- FRIB just opened to study these rare isotopes

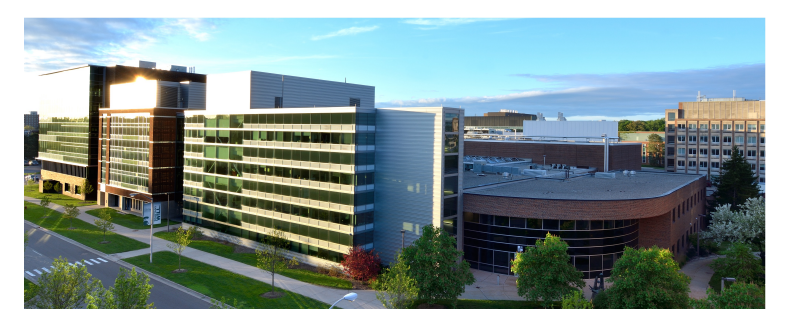

• Nuclear matter: infinite in extent, no electromagnetism, and can be made up of any ratio of neutrons/protons

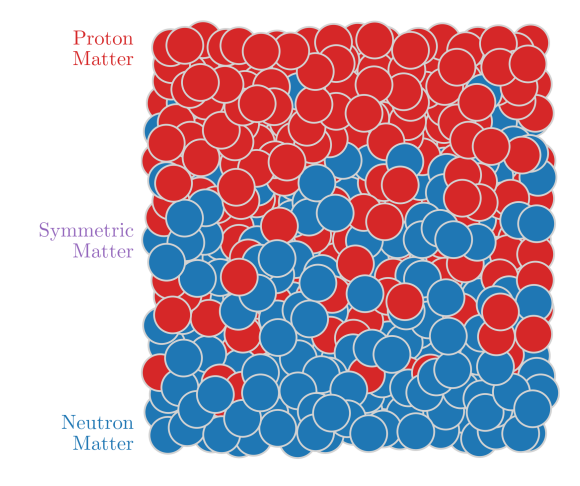

- Nuclear matter: infinite in extent, no electromagnetism, and can be made up of any ratio of neutrons/protons
- Equation of state: Connects properties of neutron stars together
- Some key observables
- *E*/*A* : Energy per particle

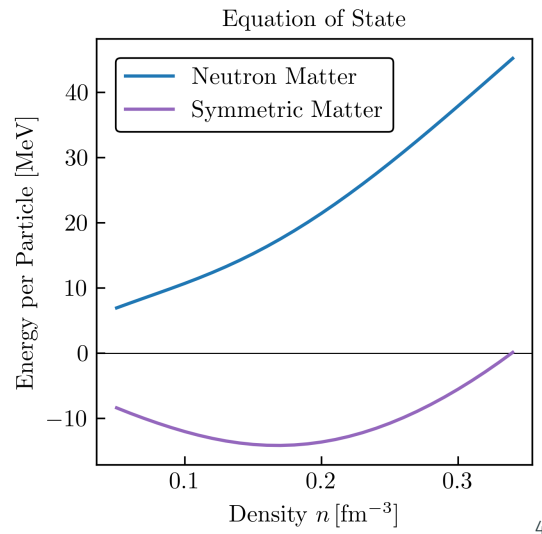

- Nuclear matter: infinite in extent, no electromagnetism, and can be made up of any ratio of neutrons/protons
- Equation of state: Connects properties of neutron stars together
- Some key observables
- *E*/*A* : Energy per particle
	- *n*<sup>0</sup> : Saturation density; Typical density in heavy nuclei

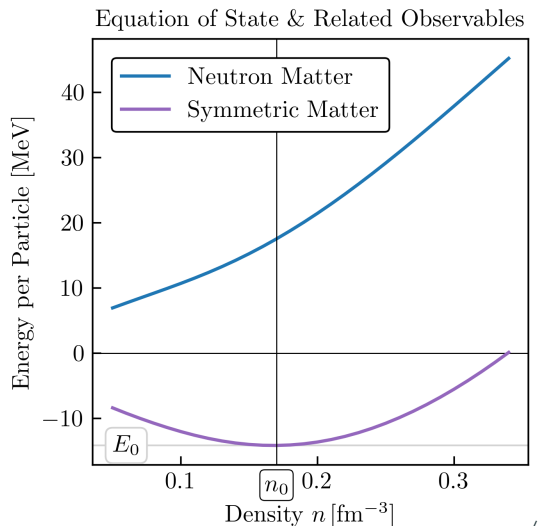

- Nuclear matter: infinite in extent, no electromagnetism, and can be made up of any ratio of neutrons/protons
- Equation of state: Connects properties of neutron stars together
- Some key observables
- *E*/*A* : Energy per particle
	- *n*<sup>0</sup> : Saturation density; Typical density in heavy nuclei
		- *L* : Slope; related to pressure of PNM at *n* 0

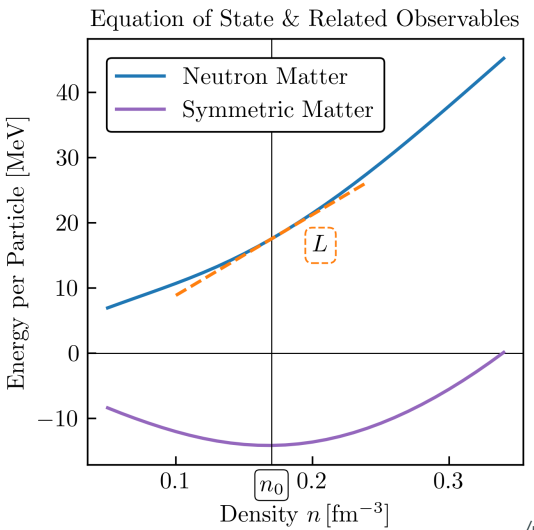

- Nuclear matter: infinite in extent, no electromagnetism, and can be made up of any ratio of neutrons/protons
- Equation of state: Connects properties of neutron stars together
- Some key observables
- *E*/*A* : Energy per particle
	- *n*<sup>0</sup> : Saturation density; Typical density in heavy nuclei
		- *L* : Slope; related to pressure of PNM at *n* 0
	- *K* : Incompressibility

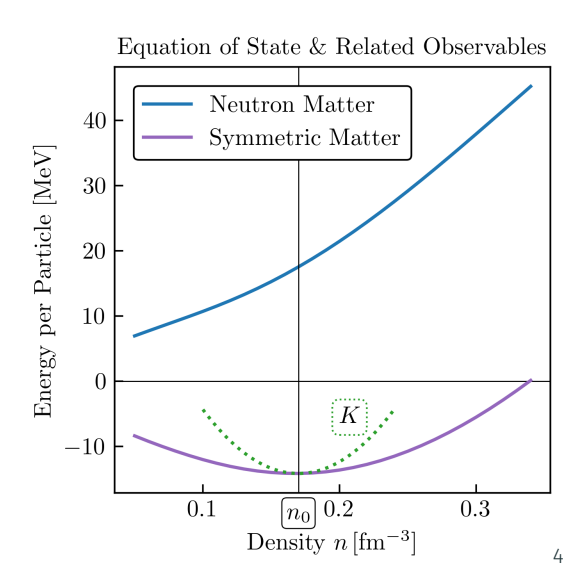

- Nuclear matter: infinite in extent, no electromagnetism, and can be made up of any ratio of neutrons/protons
- Equation of state: Connects properties of neutron stars together
- Some key observables
- *E*/*A* : Energy per particle
	- *n*<sup>0</sup> : Saturation density; Typical density in heavy nuclei
		- *L* : Slope; related to pressure of PNM at *n* 0
	- *K* : Incompressibility
	- *S<sup>v</sup>* : Symmetry energy; relates different systems!

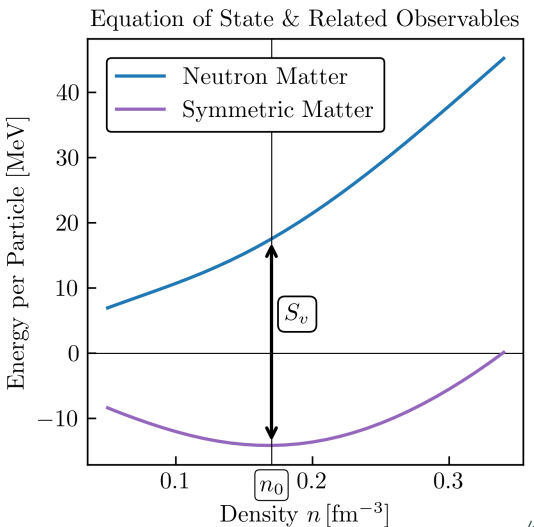

- Nuclear matter: infinite in extent, no electromagnetism, and can be made up of any ratio of neutrons/protons
- Equation of state: Connects properties of neutron stars together
- Some key observables
- *E*/*A* : Energy per particle
	- *n*<sup>0</sup> : Saturation density; Typical density in heavy nuclei
		- *L* : Slope; related to pressure of PNM at *n* 0
	- *K* : Incompressibility
	- *S<sup>v</sup>* : Symmetry energy; relates different systems!
- Want consistent error propagation!

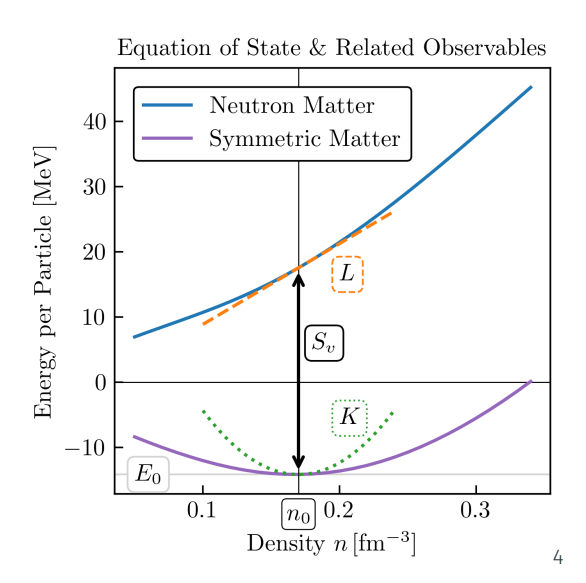

# <span id="page-14-0"></span>[Predicting the Equation of State](#page-14-0)

- We need to know how protons/neutrons interact
- There is interesting physics at all scales

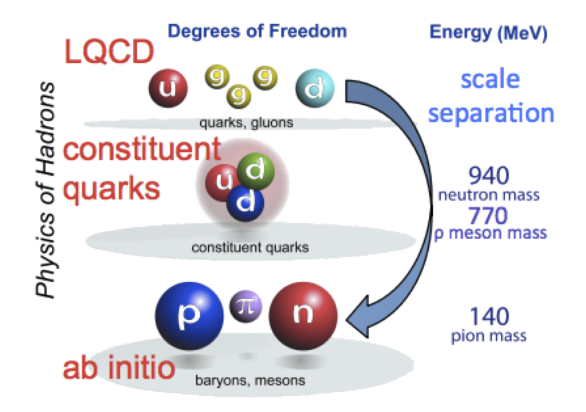

- We need to know how protons/neutrons interact
- There is interesting physics at all scales
- Fine details at one level of analysis do not affect the physics at a coarser level of analysis

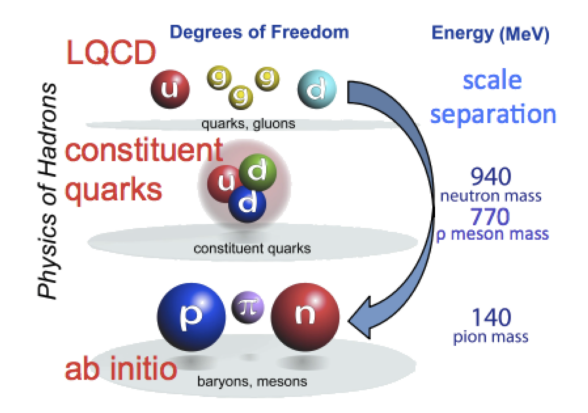

- We need to know how protons/neutrons interact
- There is interesting physics at all scales
- Fine details at one level of analysis do not affect the physics at a coarser level of analysis
- Start simple  $\rightarrow$  add corrections to reach desired precision.

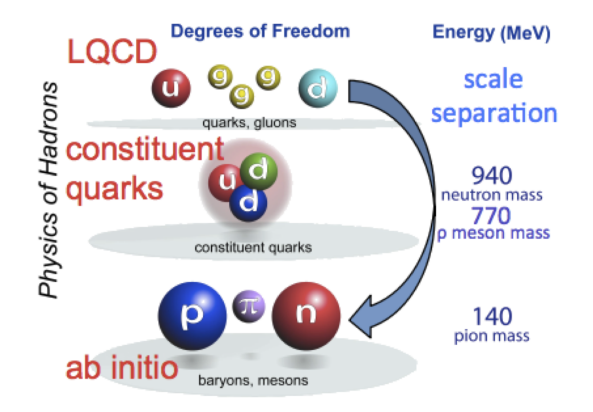

- We need to know how protons/neutrons interact
- There is interesting physics at all scales
- Fine details at one level of analysis do not affect the physics at a coarser level of analysis
- Start simple  $\rightarrow$  add corrections to reach desired precision.
- We use chiral effective field theory here.

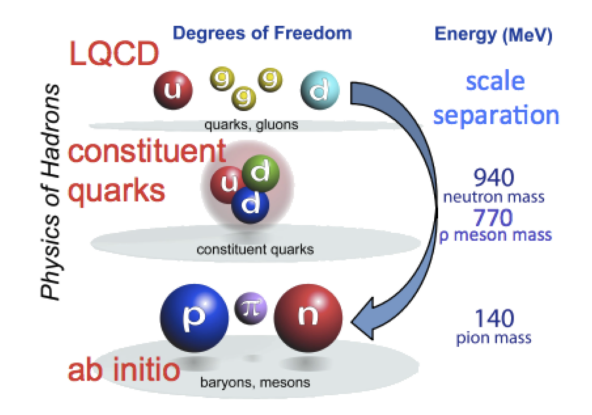

- We need to know how protons/neutrons interact
- There is interesting physics at all scales
- Fine details at one level of analysis do not affect the physics at a coarser level of analysis
- Start simple  $\rightarrow$  add corrections to reach desired precision.
- We use chiral effective field theory here.
- Truncation error must be quantified!

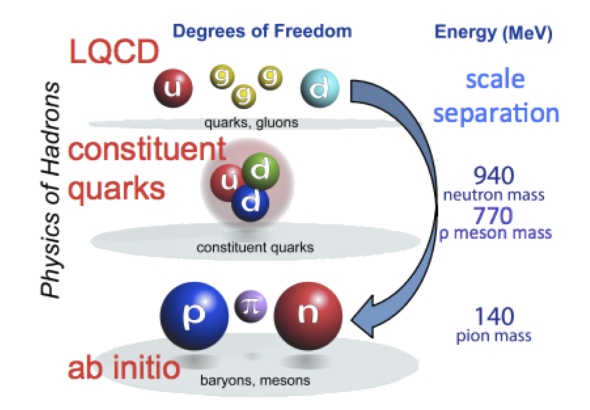

# Evaluating diagrams: automatic code generation [\[arxiv:1710.08220\]](https://arxiv.org/abs/1710.08220)

- Chiral EFT provides forces; we need to simulate large systems  $\rightarrow$  many-body perturbation theory (MBPT)
- Number of many-body diagrams increases rapidly

$$
n = 2 : 1
$$
  
\n
$$
n = 3 : 3
$$
  
\n
$$
n = 4 : 39
$$
  
\n
$$
n = 5 : 840
$$
  
\n
$$
n = 6 : 27,300
$$
  
\n
$$
n = 7 : 1,232,280
$$

- Need a systematic way to build & evaluate diagrams  $\rightarrow$  automatic code generation
- Accelerated with GPU, MPI, and openMP Drischler, Hebeler, and Schwenk, PRL 122, 042501

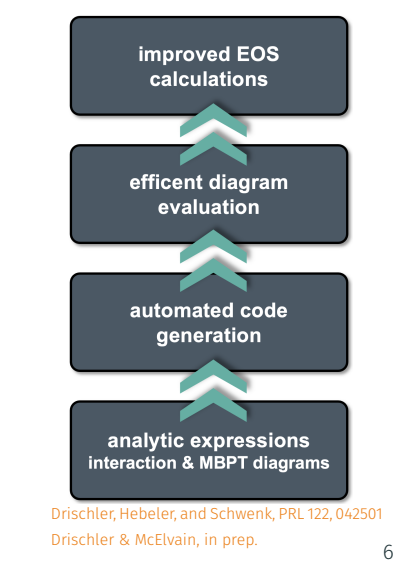

<span id="page-21-0"></span>[A Model for Effective Field Theory](#page-21-0) [Uncertainty](#page-21-0)

• Theory error enabled by multiple models + physical intuition

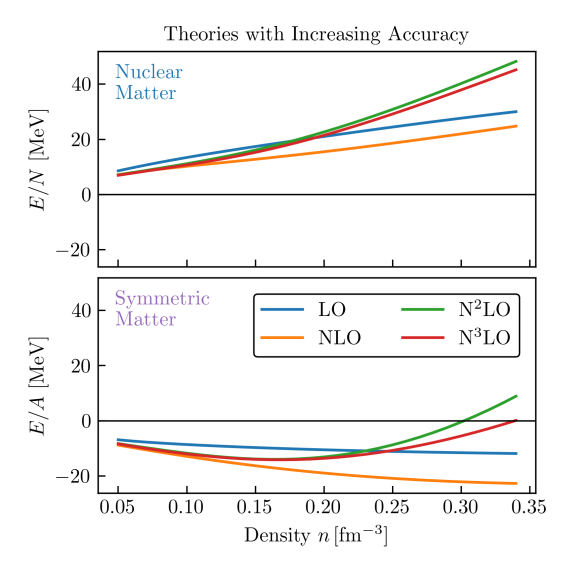

- Theory error enabled by multiple models + physical intuition
- Correlations in errors matter Type-x: One observable at multiple locations *y*(*x*) vs  $y(x')$ Type-y: Multiple observables *y*(*x*) vs *y*'(*x*')

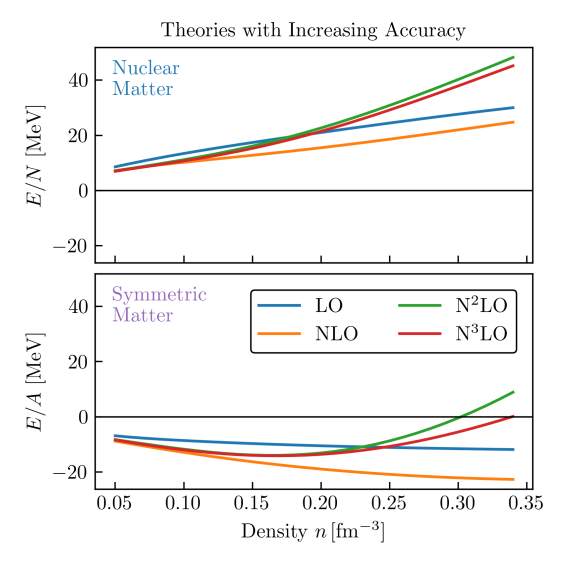

- Theory error enabled by multiple models + physical intuition
- Correlations in errors matter

Type-x: One observable at multiple locations *y* ( *x* )  $\forall S \ y(x')$ Type-y: Multiple observables  $y(x)$  vs  $y'(x')$ 

• One model connects uncertainties across multiple observables

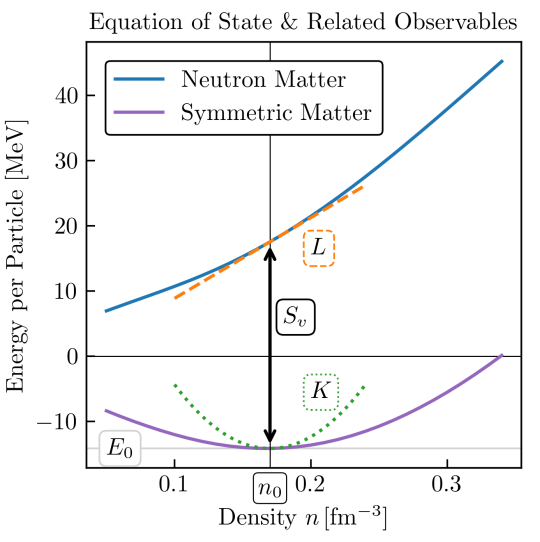

- Theory error enabled by multiple models + physical intuition
- Correlations in errors matter

Type-x: One observable at multiple locations *y* ( *x* )  $\forall S \ y(x')$ Type-y: Multiple observables  $y(x)$  vs  $y'(x')$ 

- One model connects uncertainties across multiple observables
- The truncation error model makes testable predictions

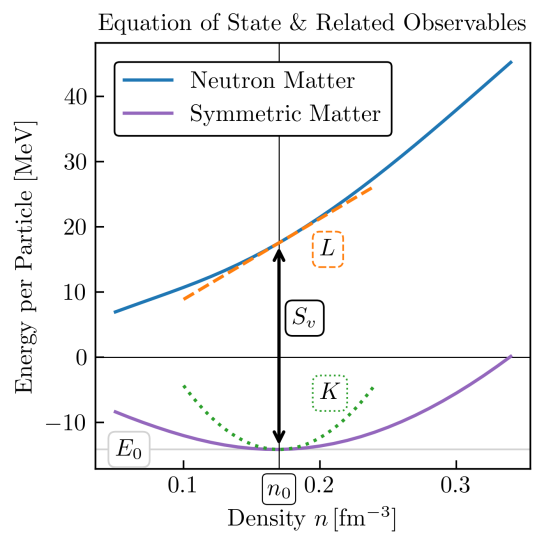

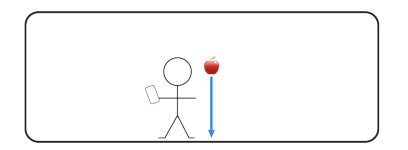

 $F = -mg$ 

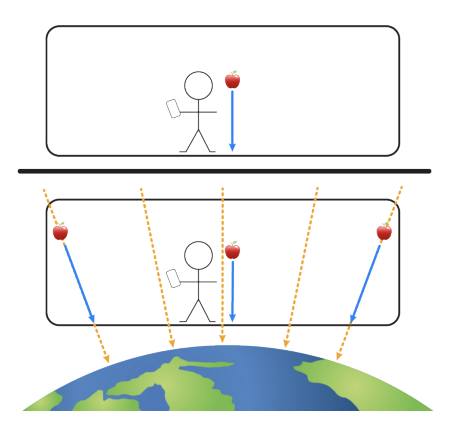

 $F = -mq$ 

Grav. force (large distances):

$$
F = -\frac{GMm}{r^2}
$$

The laws look quite different!

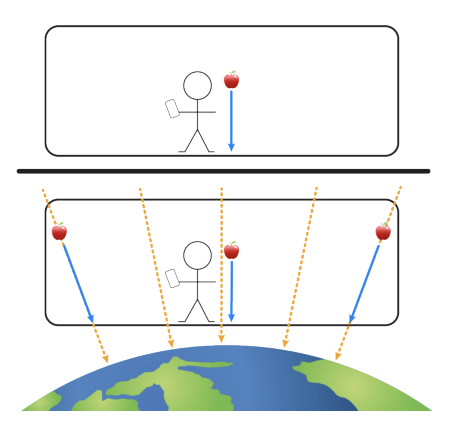

 $F = -mq$ 

Grav. force (large distances):

 $F = -\frac{GMm}{r^2}$ *r* 2

The laws look quite different!

Connected via series expansion about radius of Earth *R*:

$$
F \approx -mg + 2mg\left(\frac{r-R}{R}\right) - 3mg\left(\frac{r-R}{R}\right)^2 + \mathcal{O}\left[\left(\frac{r-R}{R}\right)^3\right]
$$

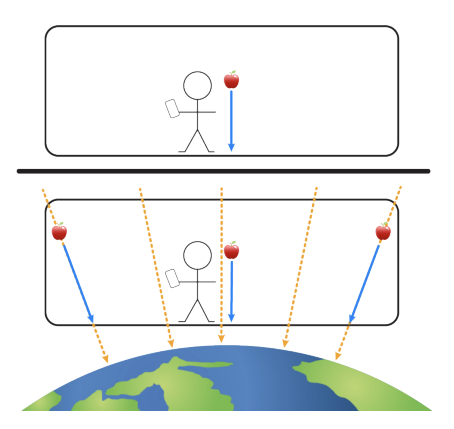

 $F = -mq$ 

Grav. force (large distances):

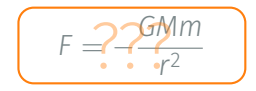

The laws look quite different!

Can fit unknown parameters to data  $\Rightarrow$  inverse problem!

$$
F \approx a_0 + a_1 \left(\frac{r - R}{R}\right) + a_2 \left(\frac{r - R}{R}\right)^2 + \mathcal{O}\left[\left(\frac{r - R}{R}\right)^3\right]
$$

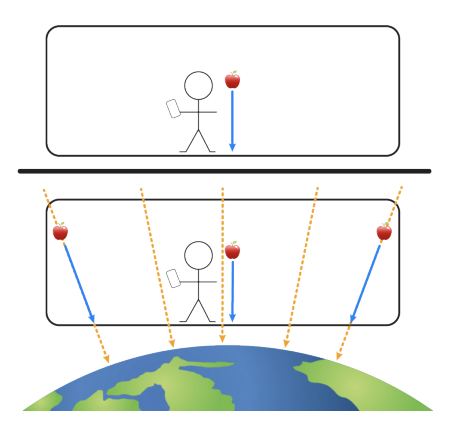

 $F = -mq$ 

Grav. force (large distances):

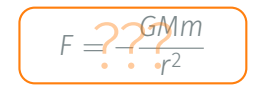

The laws look quite different!

Use prior info from physics:

$$
F \approx mg \left\{ a'_0 + a'_1 \left( \frac{r - R}{R} \right) + a'_2 \left( \frac{r - R}{R} \right)^2 + \mathcal{O} \left[ \left( \frac{r - R}{R} \right)^3 \right] \right\}
$$

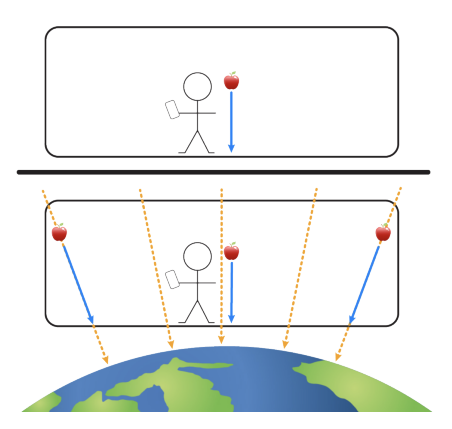

 $F = -mg$ 

Grav. force (large distances):

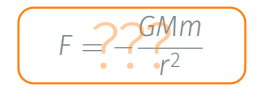

The laws look quite different!

Propagate full uncertainty

$$
F \approx mg \left\{ a'_0 + a'_1 \left( \frac{r - R}{R} \right) + a'_2 \left( \frac{r - R}{R} \right)^2 + \mathcal{O} \left[ \left( \frac{r - R}{R} \right)^3 \right] \right\}
$$

$$
\cdot V_{NN}(\vec{a}) = V_{LO} + V_{NLO} + \cdots + V_{N^kLO} \Longrightarrow \boxed{\text{MBPT}} \Longrightarrow y_k(x; \vec{a})
$$

0.00 0.25 0.50 0.75 1.00 x −20 −15 −10 −5 0 Predictions y<sup>0</sup>

{*y*0}

 $y_0 \rightarrow LO$ 

$$
\cdot V_{NN}(\vec{a}) = V_{LO} + V_{NLO} + \cdots + V_{N^kLO} \Longrightarrow \boxed{\text{MBPT}} \Longrightarrow y_k(x; \vec{a})
$$

{*y*0, *y*1}

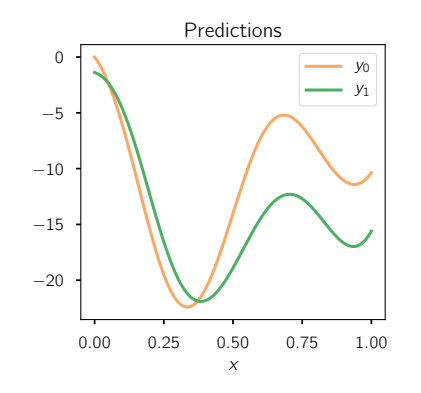

*y*<sup>0</sup> → LO  $y_1 \rightarrow \text{NLO}$ 

$$
\cdot V_{NN}(\vec{a}) = V_{LO} + V_{NLO} + \cdots + V_{N^kLO} \Longrightarrow \boxed{\text{MBPT}} \Longrightarrow y_k(x; \vec{a})
$$

{*y*0, *y*1, *y*2}

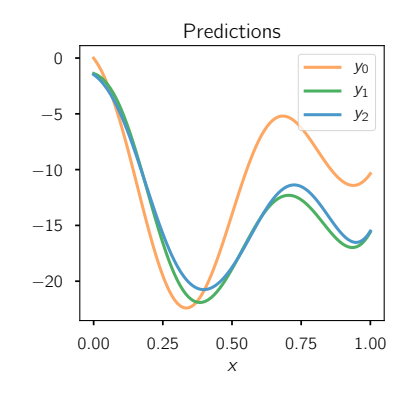

$$
y_0 \to LO
$$
  

$$
y_1 \to NLO
$$
  

$$
y_2 \to N^2LO
$$

$$
\cdot V_{NN}(\vec{a}) = V_{LO} + V_{NLO} + \cdots + V_{N^kLO} \Longrightarrow \boxed{\text{MBPT}} \Longrightarrow y_k(x; \vec{a})
$$

{*y*0, *y*1, *y*2, *y*3}

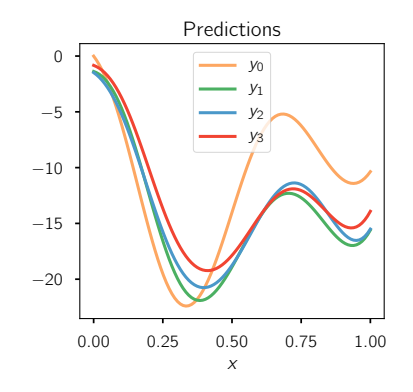

$$
y_0 \to LO
$$
  
\n
$$
y_1 \to NLO
$$
  
\n
$$
y_2 \to N^2LO
$$
  
\n
$$
\vdots
$$
  
\n
$$
y_k \to N^kLO
$$
- $\cdot$   $V_{NN}(\vec{a}) = V_{LO} + V_{NLO} + \cdots + V_{N^kLO} \Longrightarrow \boxed{\text{MBPT}} \Longrightarrow y_k(x; \vec{a})$
- One can change variables for convenience/insight.

 $y_0 = y_0$ 

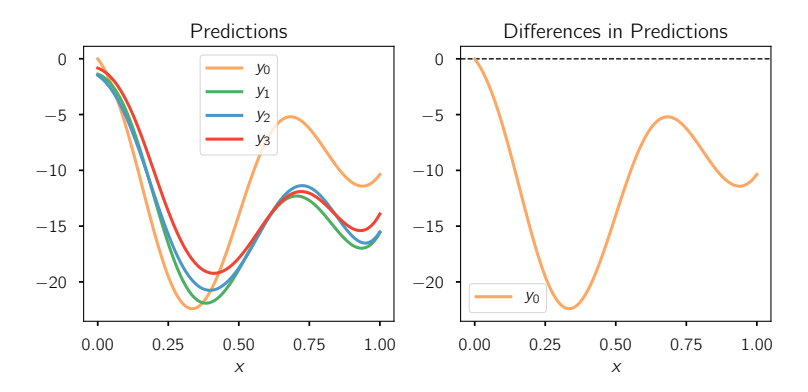

- $\cdot$   $V_{NN}(\vec{a}) = V_{LO} + V_{NLO} + \cdots + V_{N^kLO} \Longrightarrow \boxed{\text{MBPT}} \Longrightarrow y_k(x; \vec{a})$
- One can change variables for convenience/insight.

 $y_1 = y_0 + \Delta y_1$ 

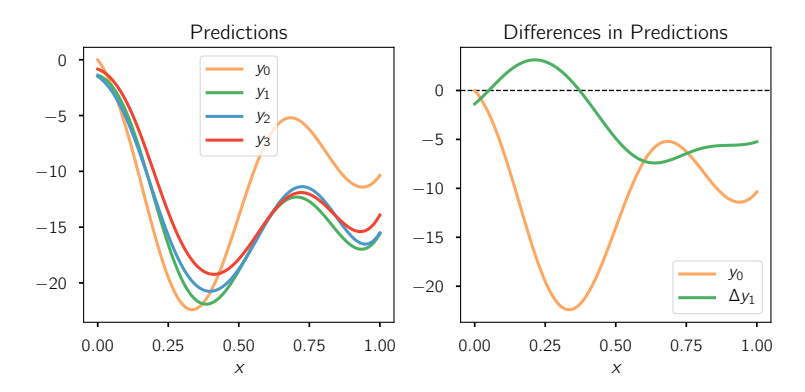

- $\cdot$   $V_{NN}(\vec{a}) = V_{LO} + V_{NLO} + \cdots + V_{N^kLO} \Longrightarrow \boxed{\text{MBPT}} \Longrightarrow y_k(x; \vec{a})$
- One can change variables for convenience/insight.

$$
y_2 = y_0 + \Delta y_1 + \Delta y_2
$$

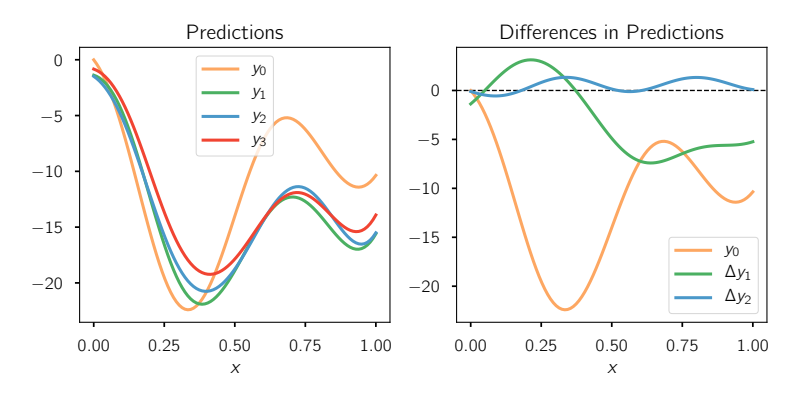

- $\cdot$   $V_{NN}(\vec{a}) = V_{LO} + V_{NLO} + \cdots + V_{N^kLO} \Longrightarrow \boxed{\text{MBPT}} \Longrightarrow y_k(x; \vec{a})$
- One can change variables for convenience/insight.
- $\Delta y_n = y_{\text{ref}} c_n Q^n$

$$
y_3 = y_0 + \Delta y_1 + \Delta y_2 + \Delta y_3
$$

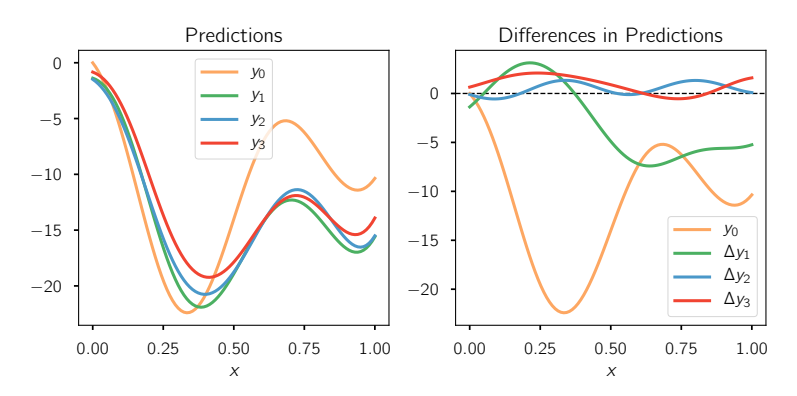

- $\cdot$   $V_{NN}(\vec{a}) = V_{LO} + V_{NLO} + \cdots + V_{N^kLO} \Longrightarrow \boxed{\text{MBPT}} \Longrightarrow y_k(x; \vec{a})$
- One can change variables for convenience/insight.
- $\Delta y_n = y_{\text{ref}} c_n Q^n$

$$
y_0=y_{ref}\left[ c_0Q^0\right]
$$

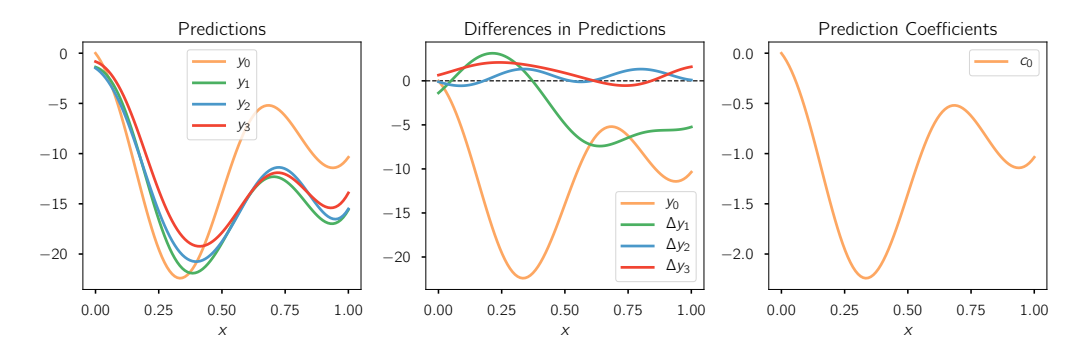

- $\cdot$   $V_{NN}(\vec{a}) = V_{LO} + V_{NLO} + \cdots + V_{N^kLO} \Longrightarrow \boxed{\text{MBPT}} \Longrightarrow y_k(x; \vec{a})$
- One can change variables for convenience/insight.
- $\Delta y_n = y_{\text{ref}} c_n Q^n$

$$
y_1=y_{ref}\left[c_0Q^0+c_1Q^1\right]
$$

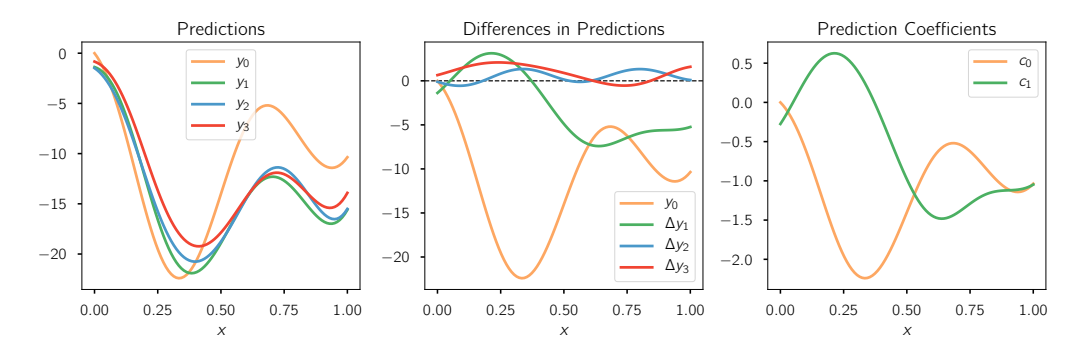

- $\cdot$   $V_{NN}(\vec{a}) = V_{LO} + V_{NLO} + \cdots + V_{N^kLO} \Longrightarrow \boxed{\text{MBPT}} \Longrightarrow y_k(x; \vec{a})$
- One can change variables for convenience/insight.
- $\Delta y_n = y_{\text{ref}} c_n Q^n$

$$
y_2 = y_{ref} \left[ c_0 Q^0 + c_1 Q^1 + c_2 Q^2 \right]
$$

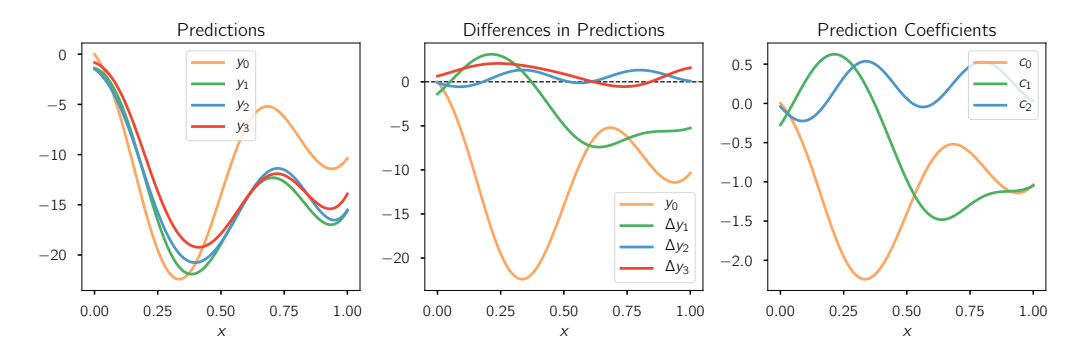

- $\cdot$   $V_{NN}(\vec{a}) = V_{LO} + V_{NLO} + \cdots + V_{N^kLO} \Longrightarrow \boxed{\text{MBPT}} \Longrightarrow y_k(x; \vec{a})$
- One can change variables for convenience/insight.
- $\Delta y_n = y_{\text{ref}} c_n Q^n$

$$
y_3 = y_{ref} [c_0 Q^0 + c_1 Q^1 + c_2 Q^2 + c_3 Q^3]
$$

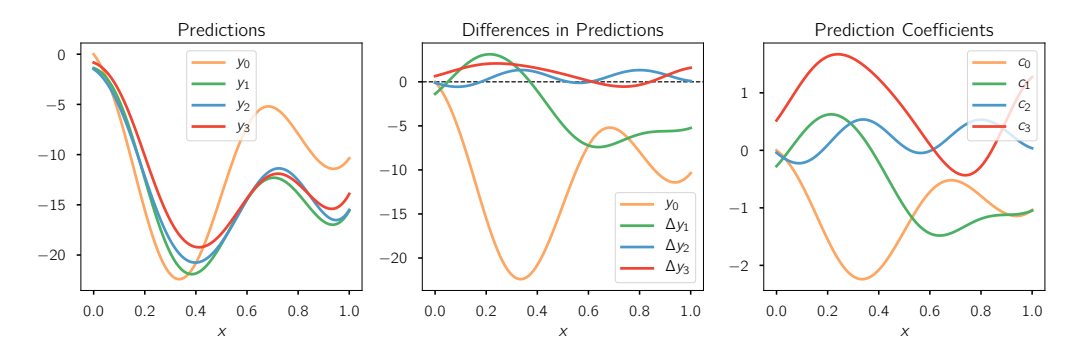

# Model building

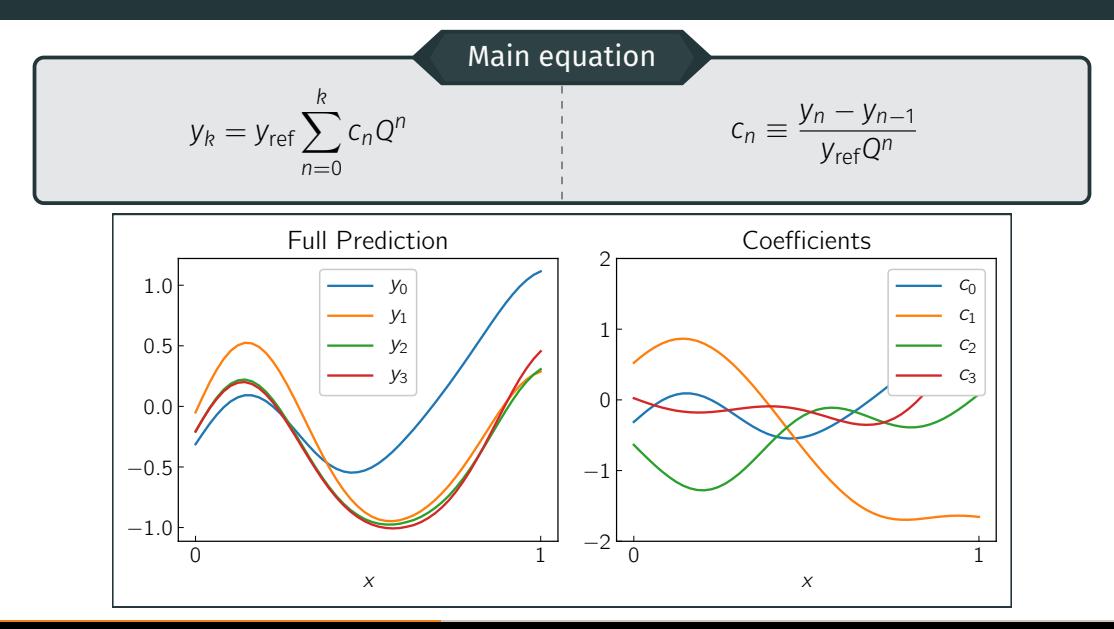

# Model building

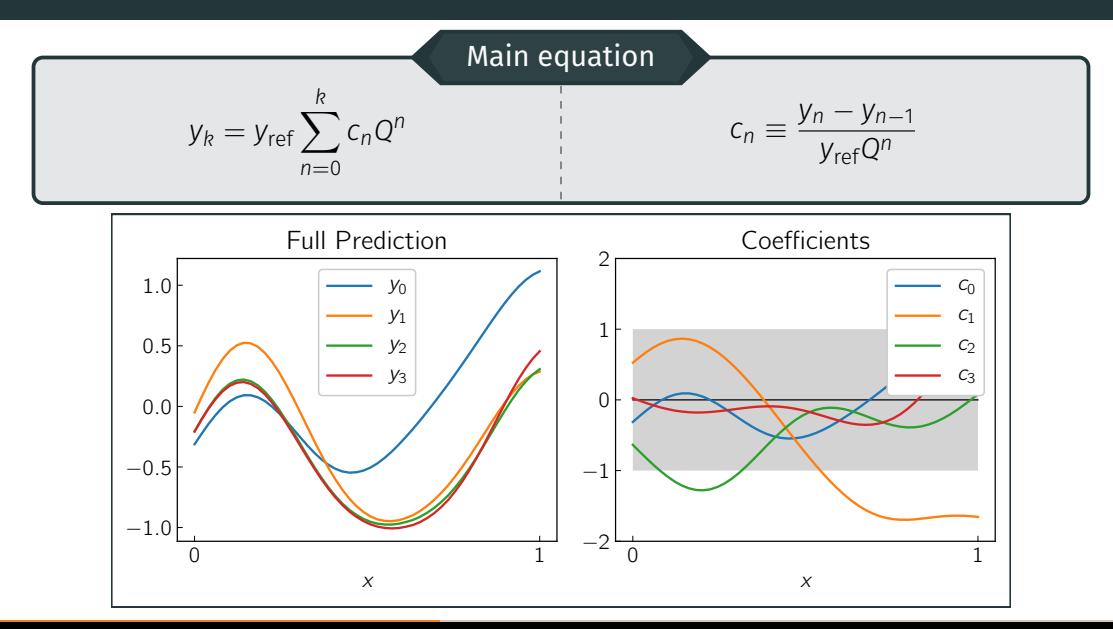

# Model building

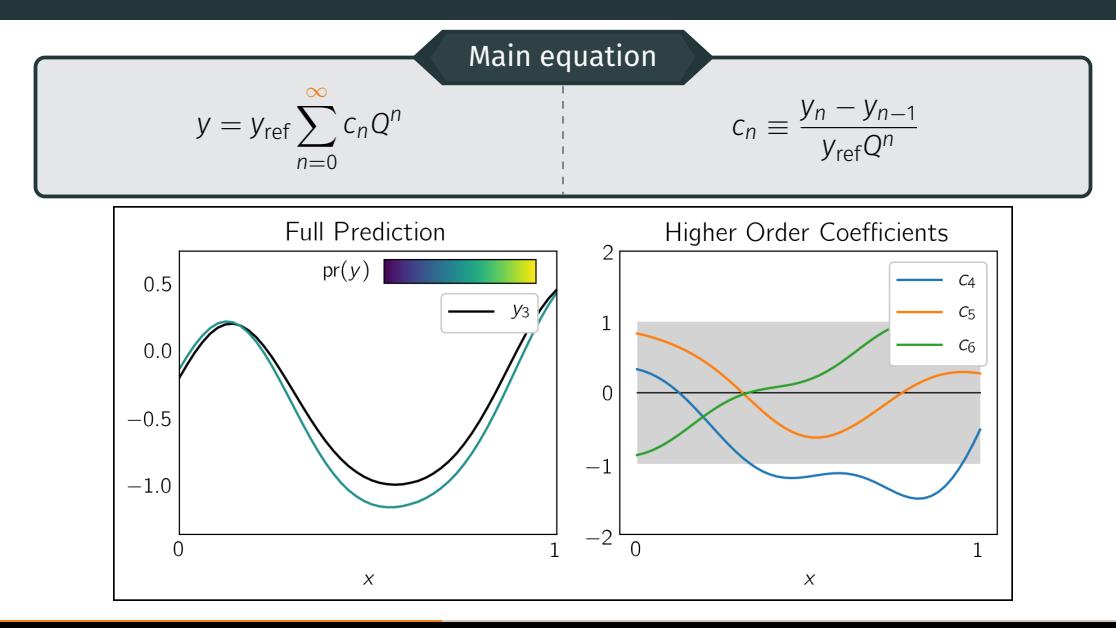

# Gaussian processes: how we induct on the *c<sup>n</sup>*

What are Gaussian processes?

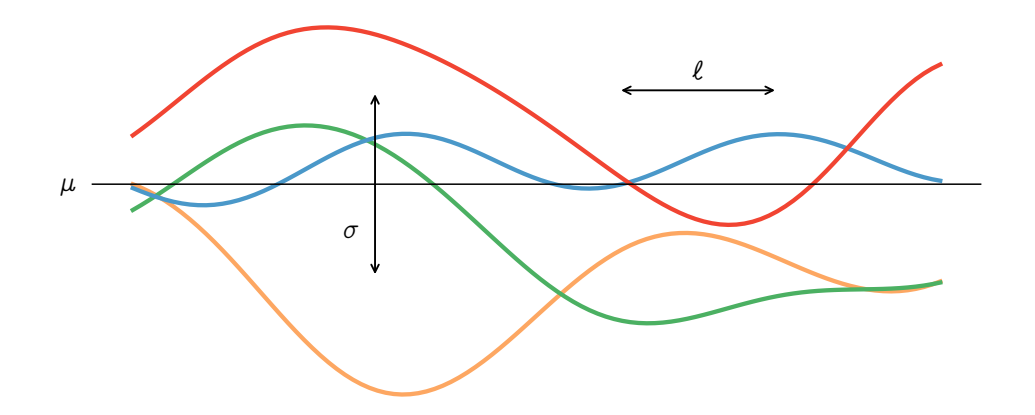

## Gaussian processes: how we induct on the *c<sup>n</sup>*

What are Gaussian processes?

• An infinite dimensional generalization of the Gaussian distribution

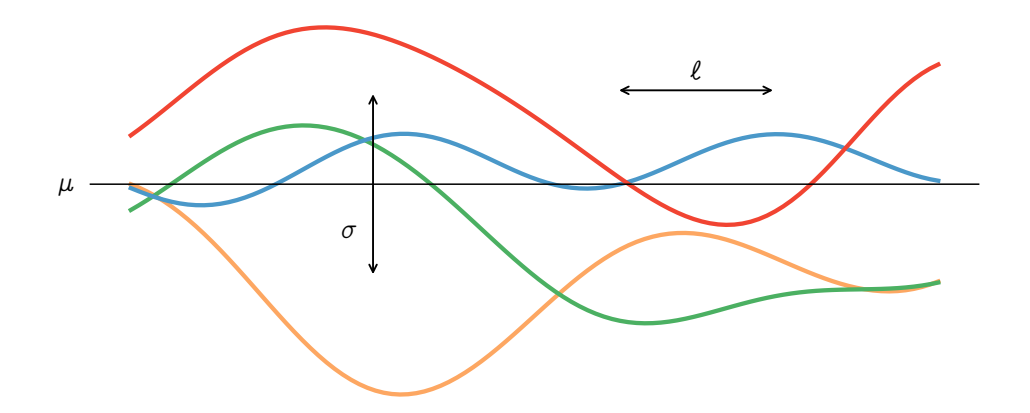

## Gaussian processes: how we induct on the *c<sup>n</sup>*

What are Gaussian processes?

- An infinite dimensional generalization of the Gaussian distribution
- A popular machine learning tool for non-parametric regression

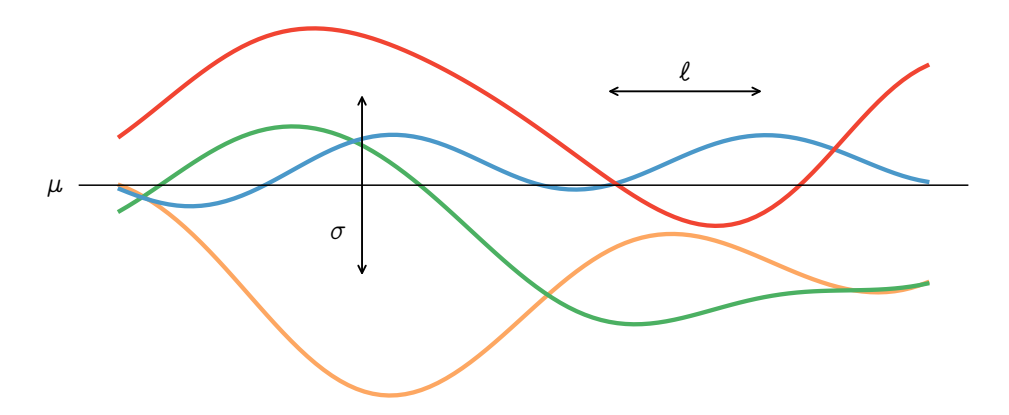

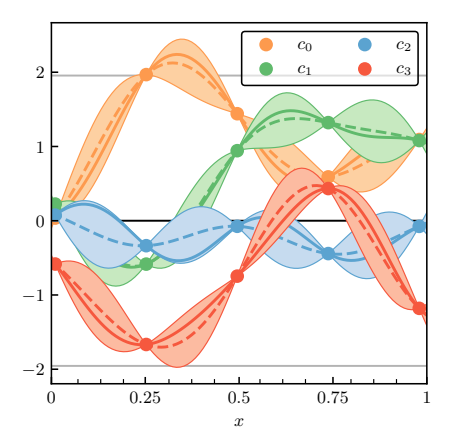

# Learning parameters

$$
y_3 = y_{ref} [c_0 Q^0 + c_1 Q^1 + c_2 Q^2 + c_3 Q^3]
$$

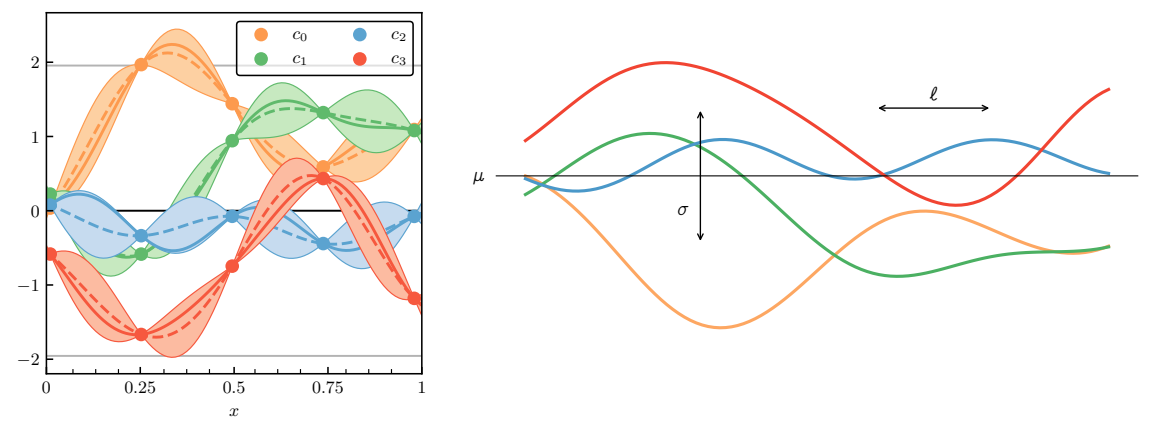

# Learning parameters

$$
y_3 = y_{ref} [c_0 Q^0 + c_1 Q^1 + c_2 Q^2 + c_3 Q^3]
$$

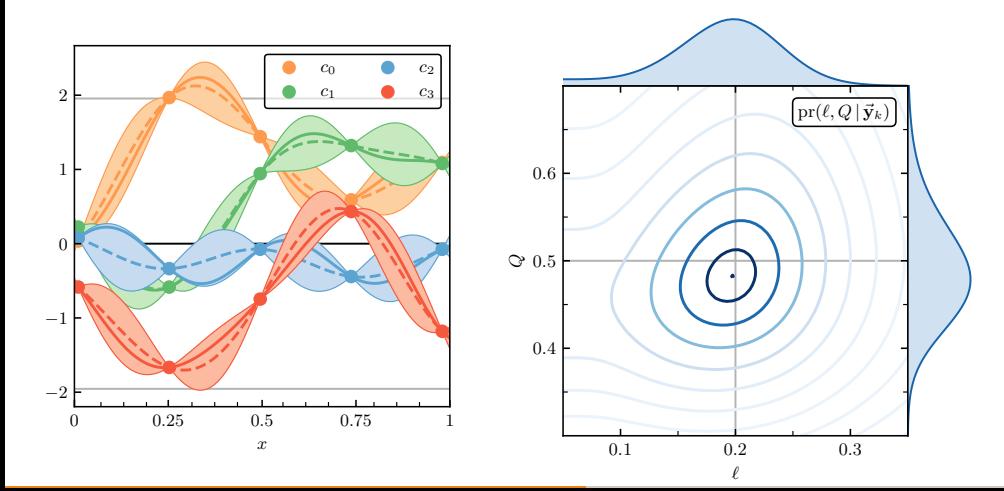

# Uncertainty quantification: the equation of state

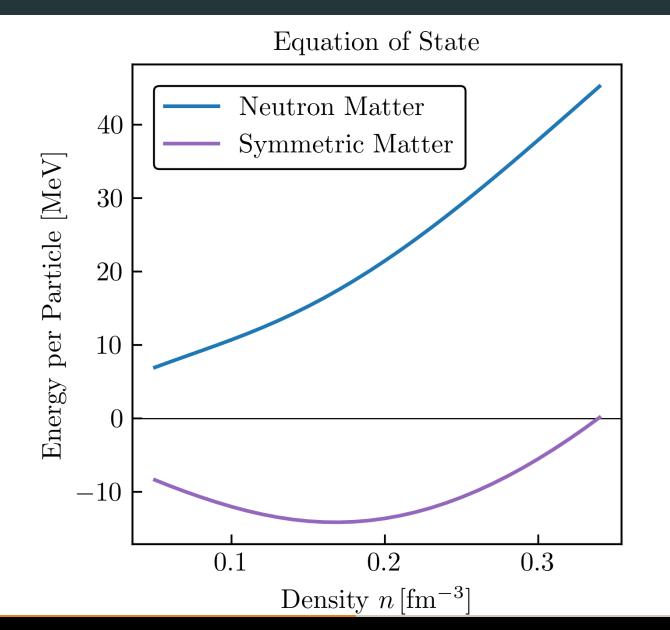

# The equation of state

#### Note: correlations not shown!

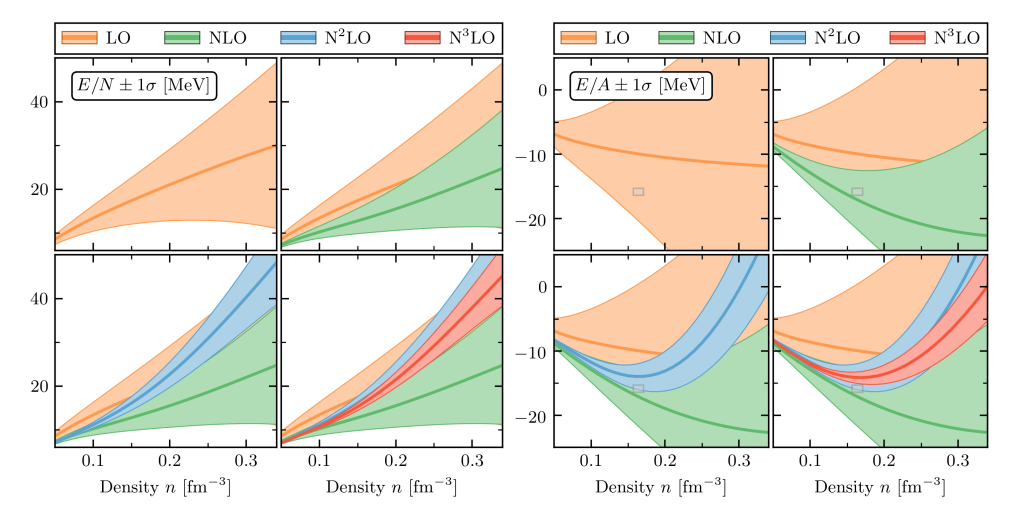

# Uncertainty quantification: the saturation point

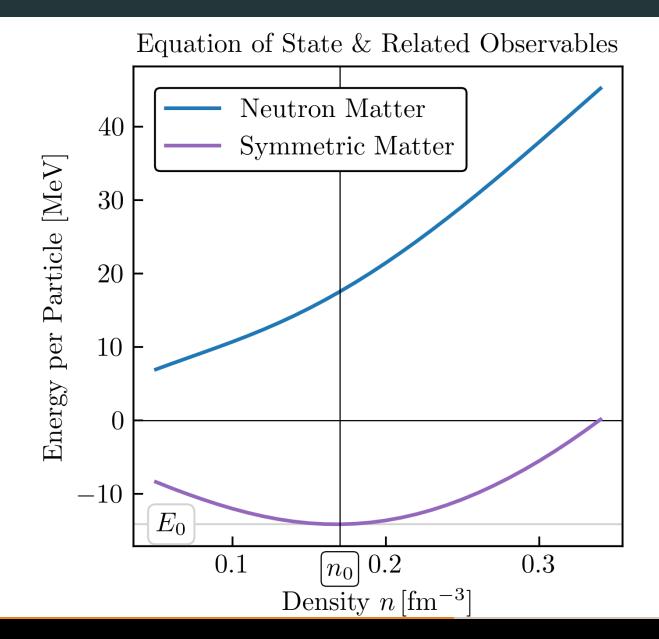

# Saturation properties

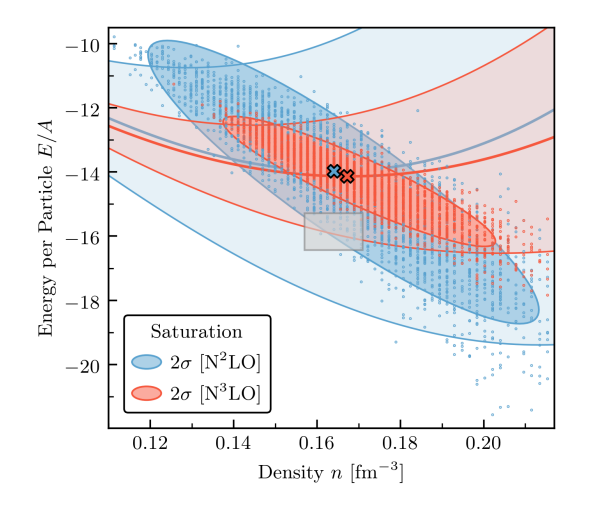

# $pr(E_0, n_0 | \mathcal{D})$

- Crosses denote minimum of theory curve
- Blue: our 2nd-best theory; Red: our best theory
- Create distribution by sampling: draw curve, get minimum, repeat
- Approximate by ellipse
- (Little grey box shows constraints from density function theory)

# Uncertainty quantification: gradient properties

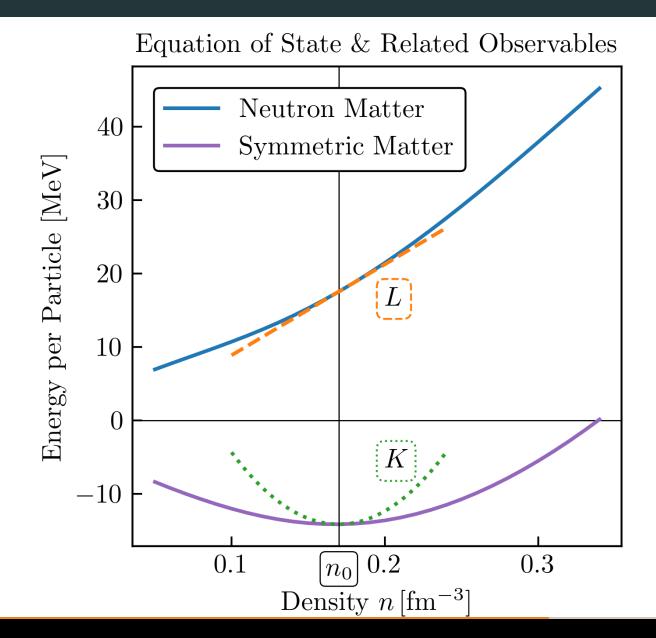

# Obtaining derivatives

- Gaussian processes are closed under differentiation
- Can draw random functions and its corresponding derivative
- $\cdot$  Correlations between  $f$  and  $f'$  come free!

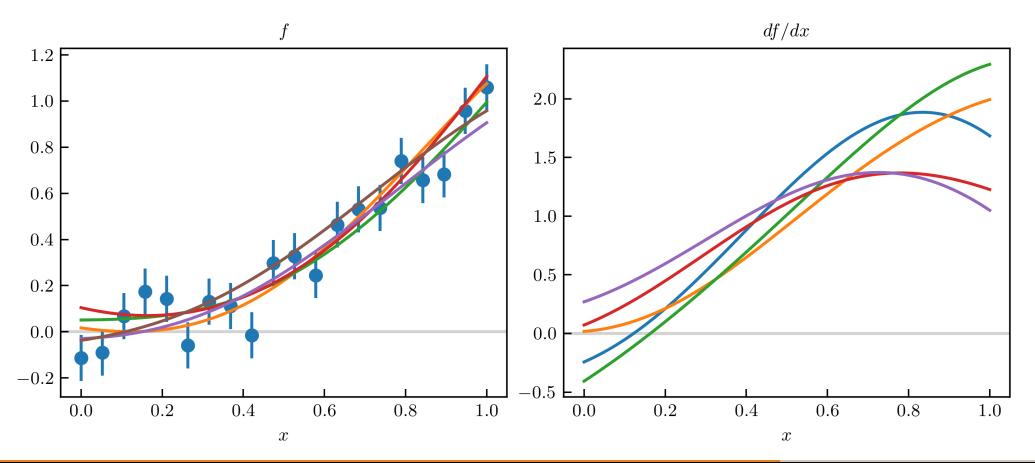

#### Gradient examples

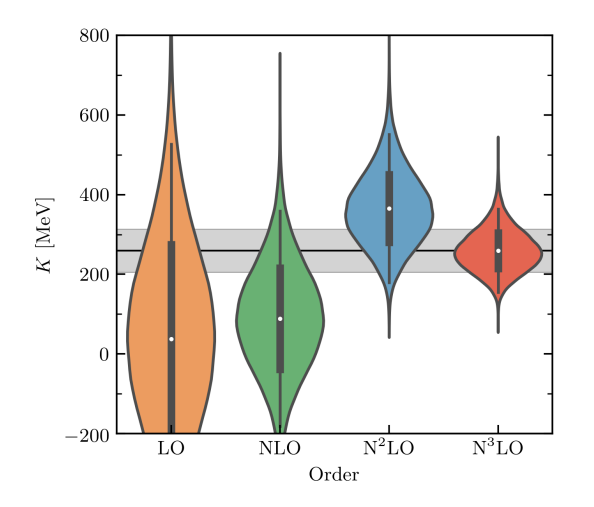

$$
\mathrm{pr}(K|\mathcal{D}) = \int \mathrm{d}n_0 \, \mathrm{pr}(K|n_0, \mathcal{D}) \, \mathrm{pr}(n_0|\mathcal{D})
$$

- Incompressibility is defined at satuation density  $n_0$
- $\cdot$  We don't know what  $n_0$  is, but can marginalize over it (see previous slides)

# Uncertainty quantification: symmetry energy

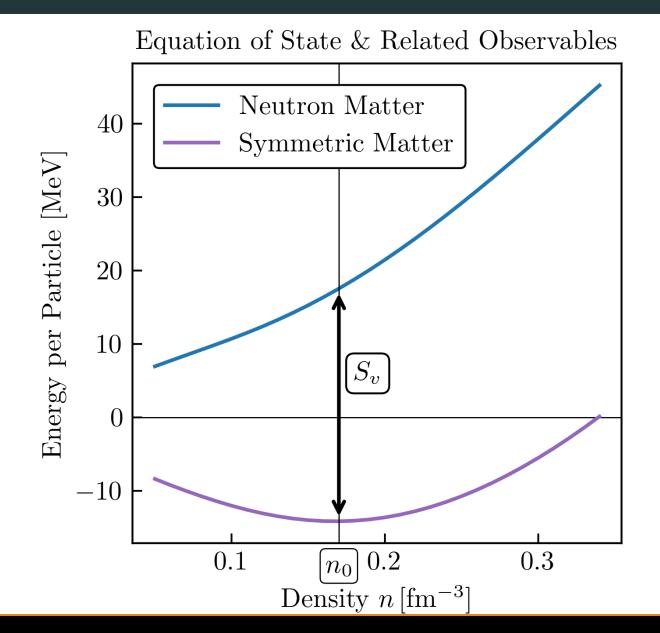

#### Correlated observables: estimating symmetry energy

• The convergence pattern of *E*/*N* is correlated with that of *E*/*A*.

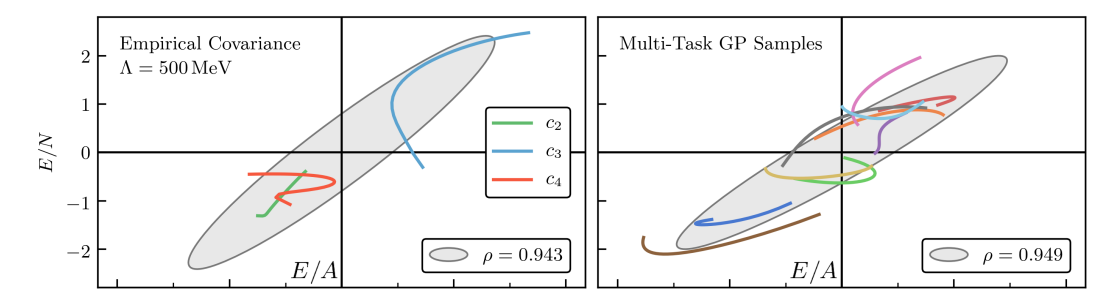

#### Correlated observables: estimating symmetry energy

- The convergence pattern of *E*/*N* is correlated with that of *E*/*A*.
- Model with multi-task Gaussian process

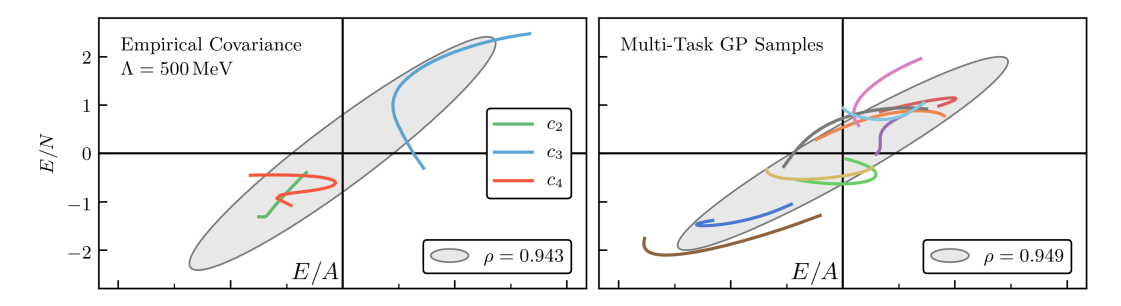

#### Correlated observables: estimating symmetry energy

- The convergence pattern of *E*/*N* is correlated with that of *E*/*A*.
- Model with multi-task Gaussian process
- So the uncertainty in  $S_2 = E/N E/A$ is smaller than naively expected

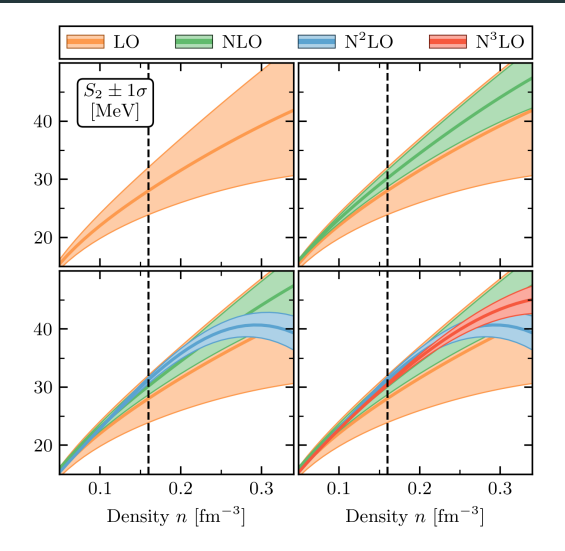

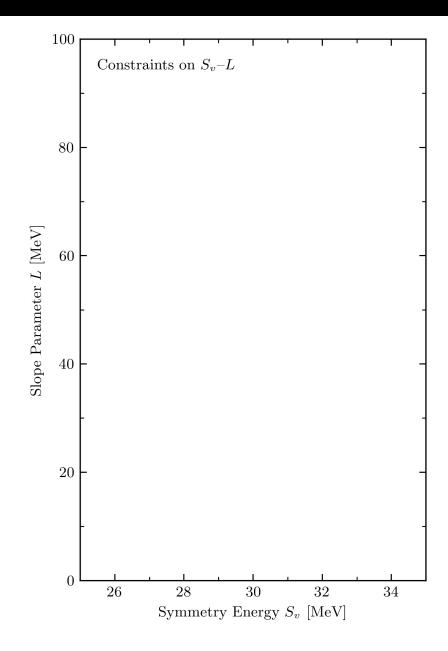

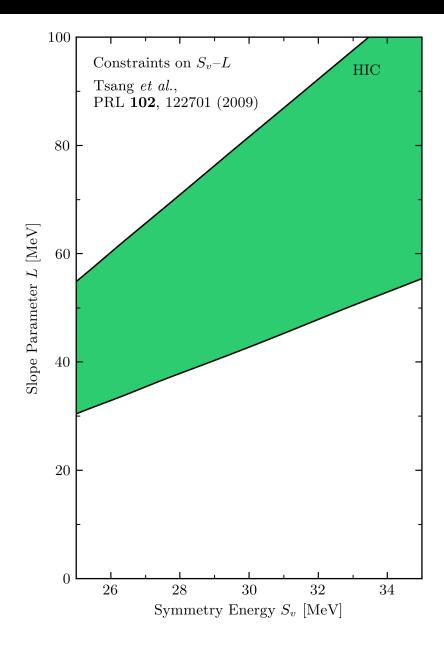

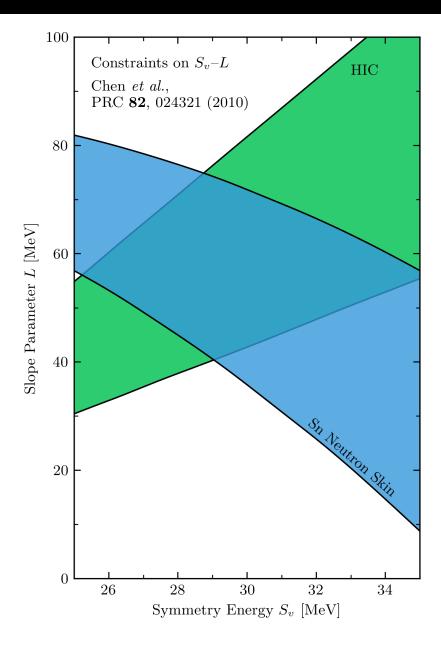

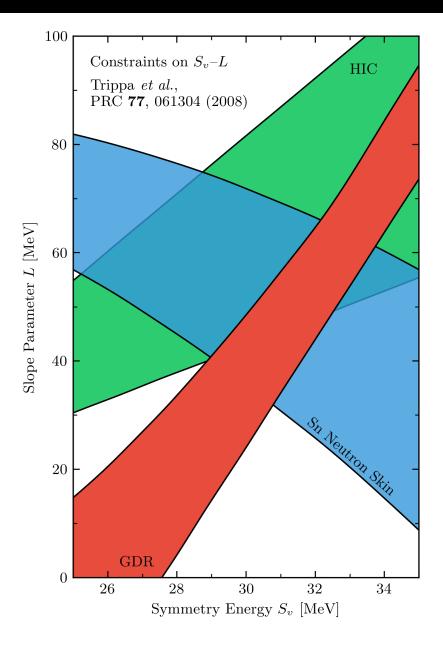

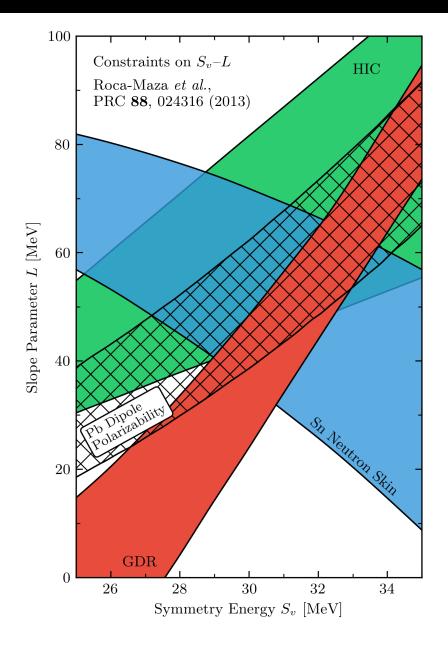

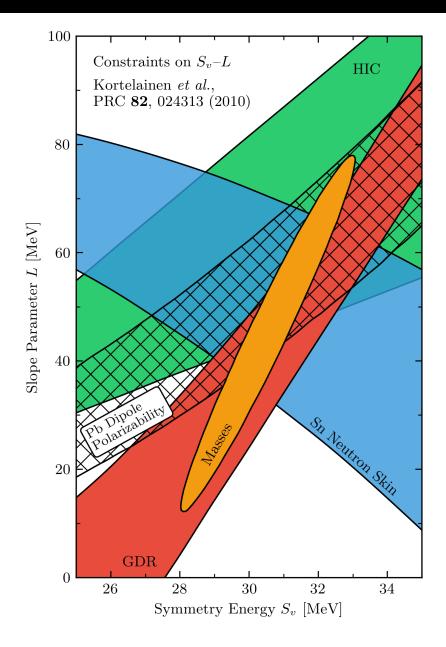

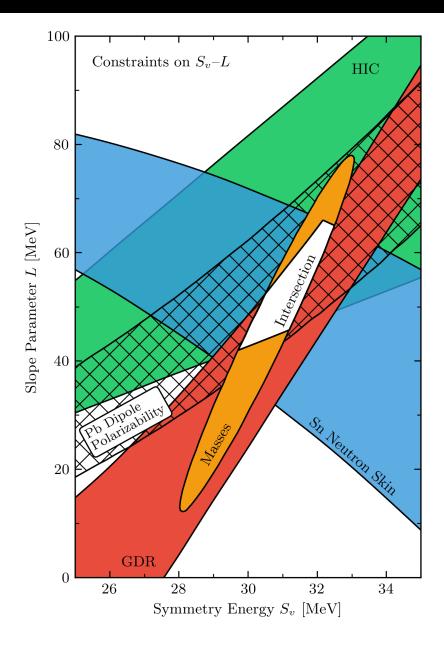

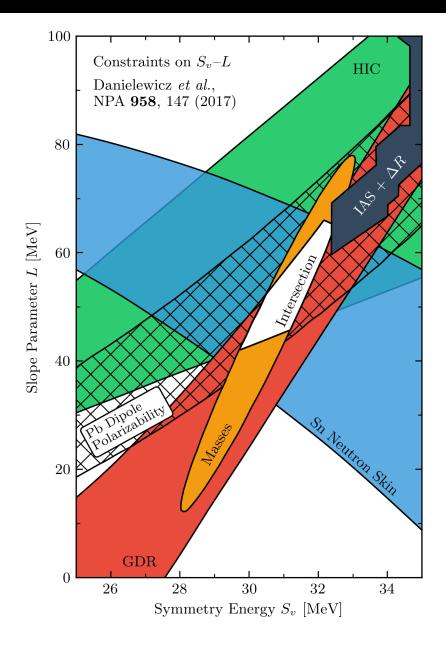
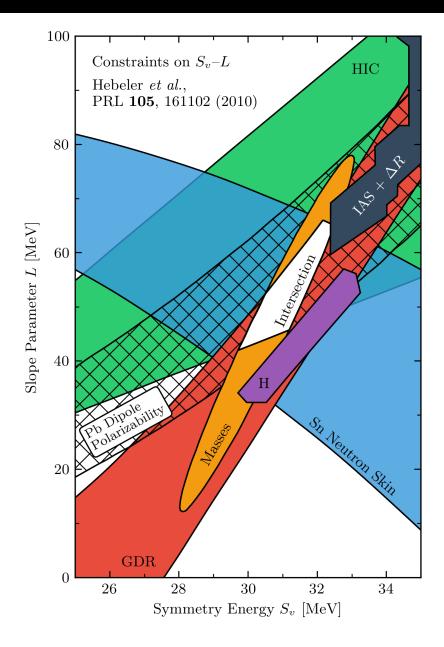

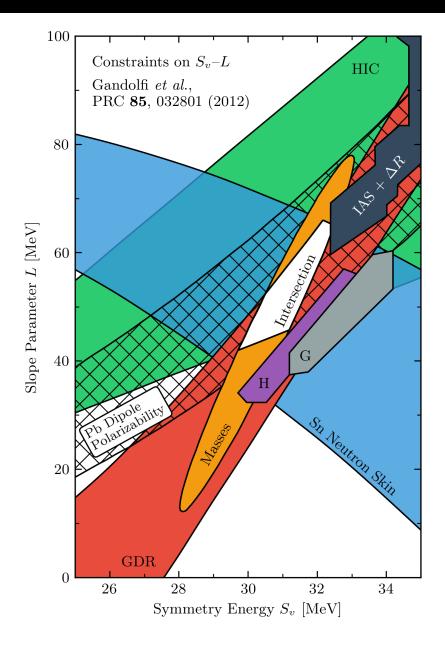

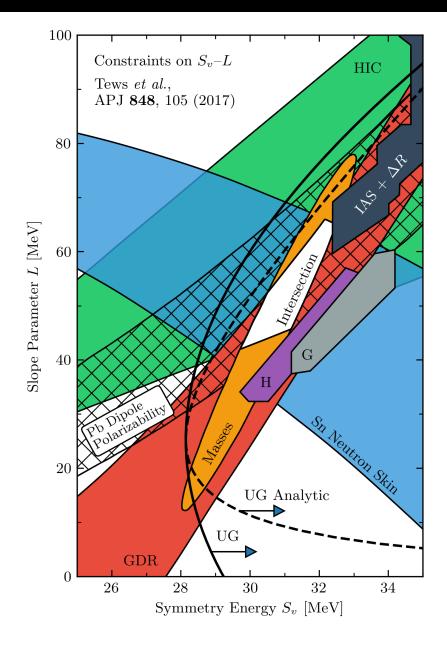

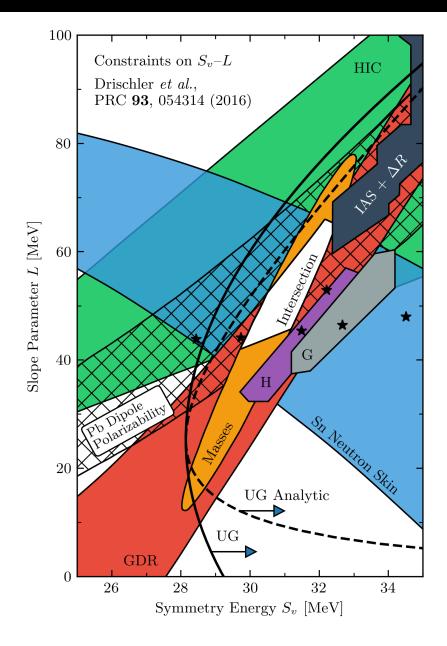

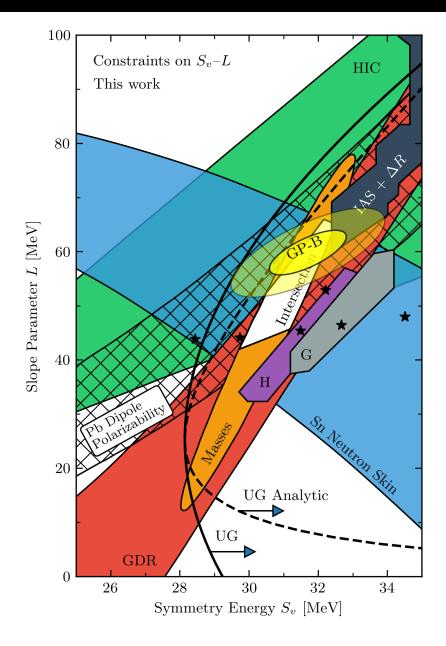

## Uncertainty quantification: putting it all together

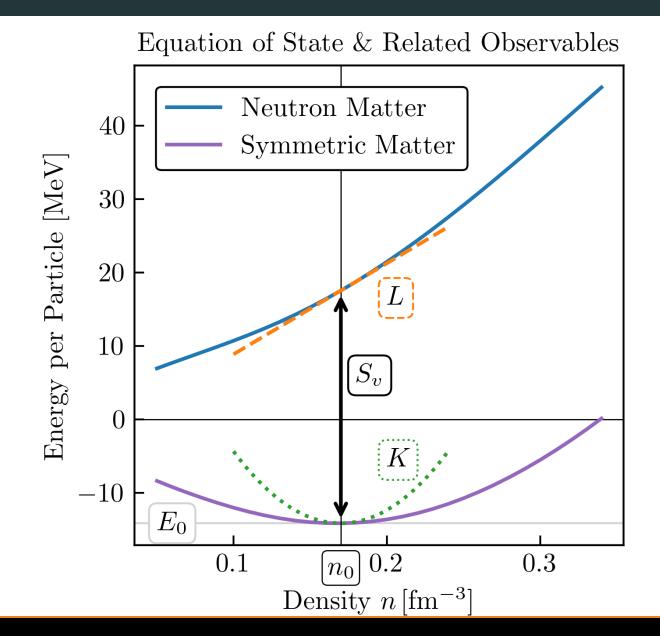

23

## Key results

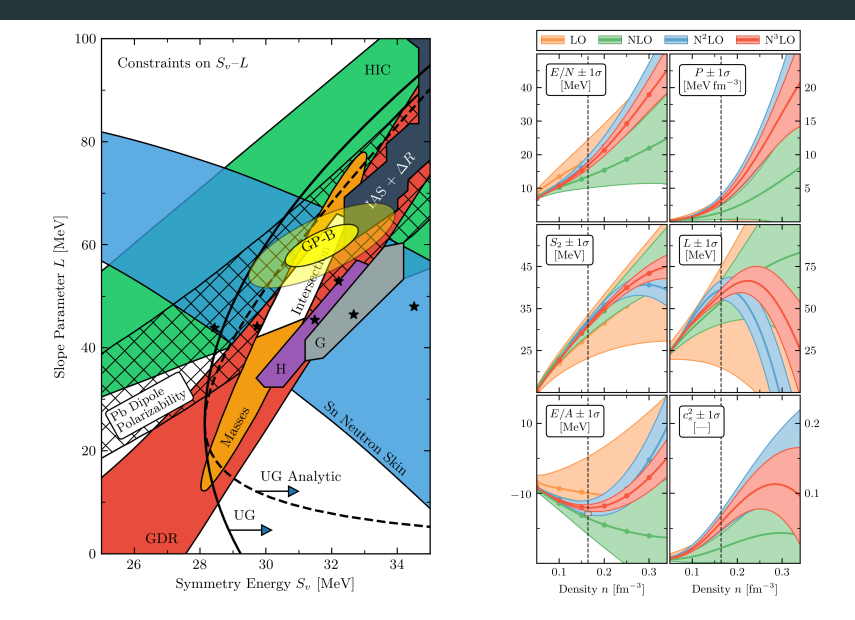

24

- Truncation and interpolation error informed by
	- convergence pattern

- Truncation and interpolation error informed by convergence pattern
- Full error can be propagated, using physics insight

- Truncation and interpolation error informed by convergence pattern
- Full error can be propagated, using physics insight
- Correlations within and between observables are crucial

- Truncation and interpolation error informed by convergence pattern
- Full error can be propagated, using physics insight
- Correlations within and between observables are crucial

- Truncation and interpolation error informed by convergence pattern
- Full error can be propagated, using physics insight
- Correlations within and between observables are crucial

#### Implications

• To progress, science must reason under uncertainty

- Truncation and interpolation error informed by convergence pattern
- Full error can be propagated, using physics insight
- Correlations within and between observables are crucial

#### Implications

- To progress, science must reason under uncertainty
- This work is the first rigorous UQ accounting for nuclear matter

- Truncation and interpolation error informed by convergence pattern
- Full error can be propagated, using physics insight
- Correlations within and between observables are crucial

#### Implications

- To progress, science must reason under uncertainty
- This work is the first rigorous UQ accounting for nuclear matter
- All code is publicly available

- Truncation and interpolation error informed by convergence pattern
- Full error can be propagated, using physics insight
- Correlations within and between observables are crucial

#### Implications

- To progress, science must reason under uncertainty
- This work is the first rigorous UQ accounting for nuclear matter
- All code is publicly available
- This promotes reproducibility and extendability

# Thank you!

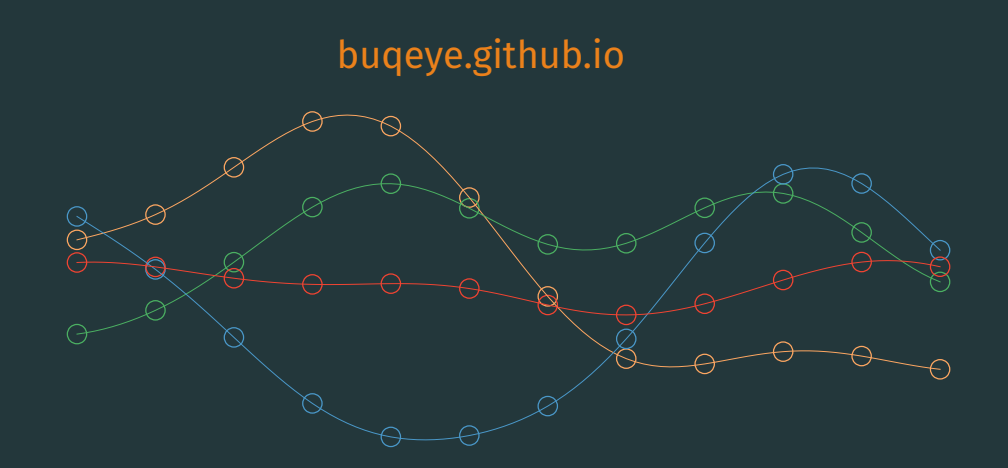

# <span id="page-89-0"></span>[Model Checking Diagnostics](#page-89-0)

## Observable coefficients

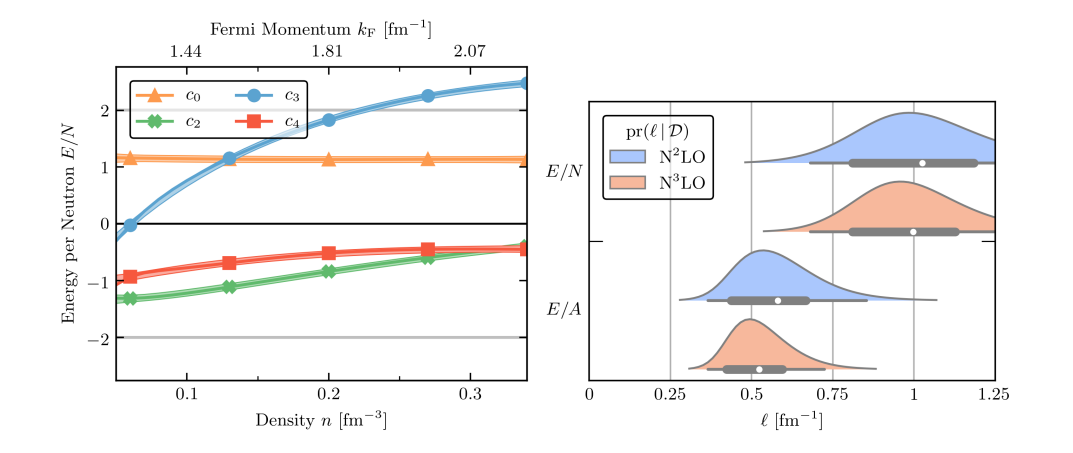

## Breakdown scale estimation

$$
Q(k_F) = \frac{k_F}{\Lambda_b}
$$

- $\cdot$   $k_F$  is the fermi momentum
- in 1-1 correspondence with the density *n*
- $\cdot$   $\Lambda_b \approx 600$  MeV agrees with nucleon-nucleon scattering predictions

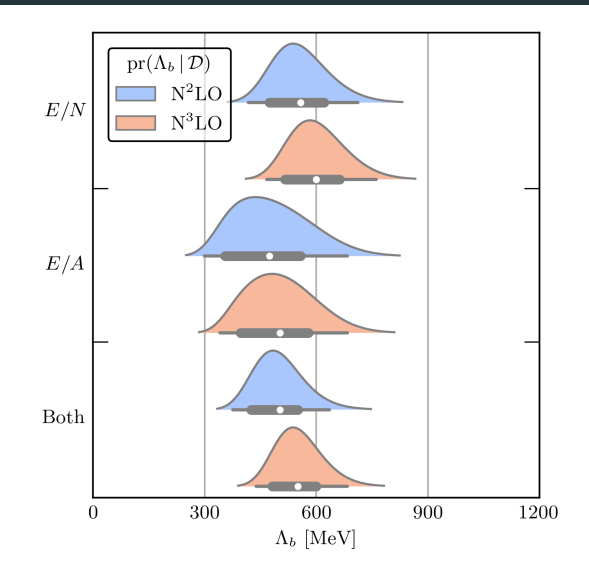

## Multi-task correlations

- Each diagonal quadrant shows correlations within either *E*/*N* or *E*/*A*
- Diagonals are densities that are close together; off-diagonals are densities that are far apart
- Off-diagonal quadrants show correlations between *E*/*N* and *E*/*A*
- Yellow means highly correlated, blue means less correlated

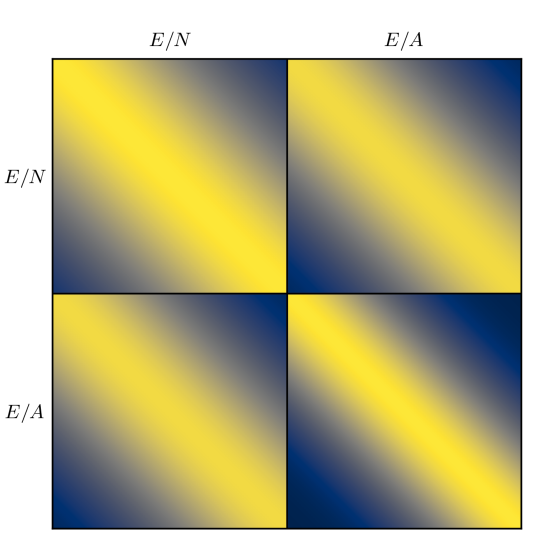

# Model checking diagnostics

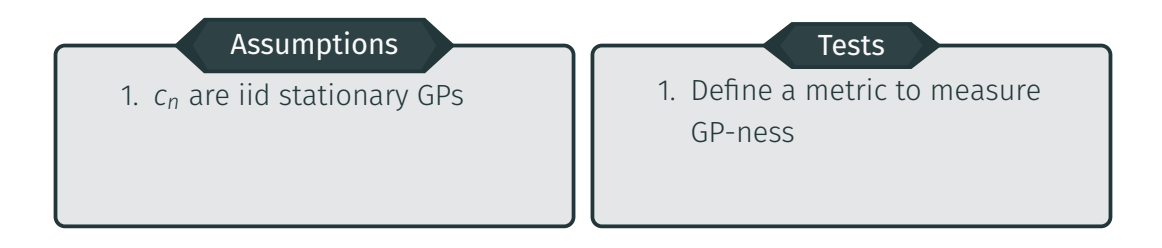

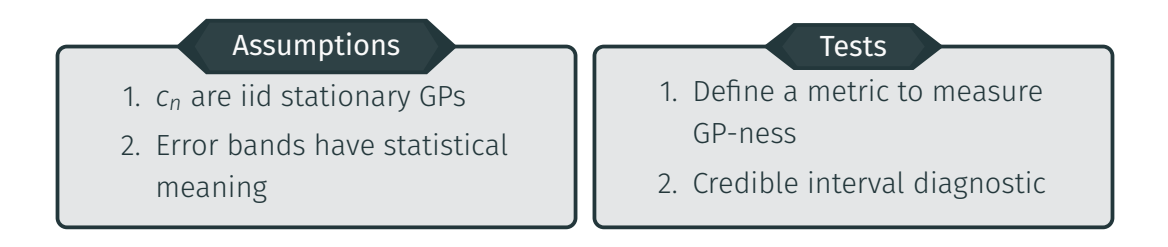

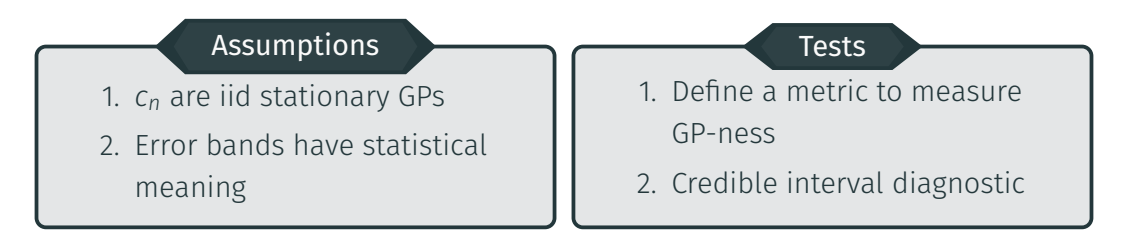

- See Bastos & O'Hagan (2009) "Diagnostics for Gaussian Process Emulators"
- $\cdot$  But we have multiple curves on which to test

## Neutron matter diagnostics

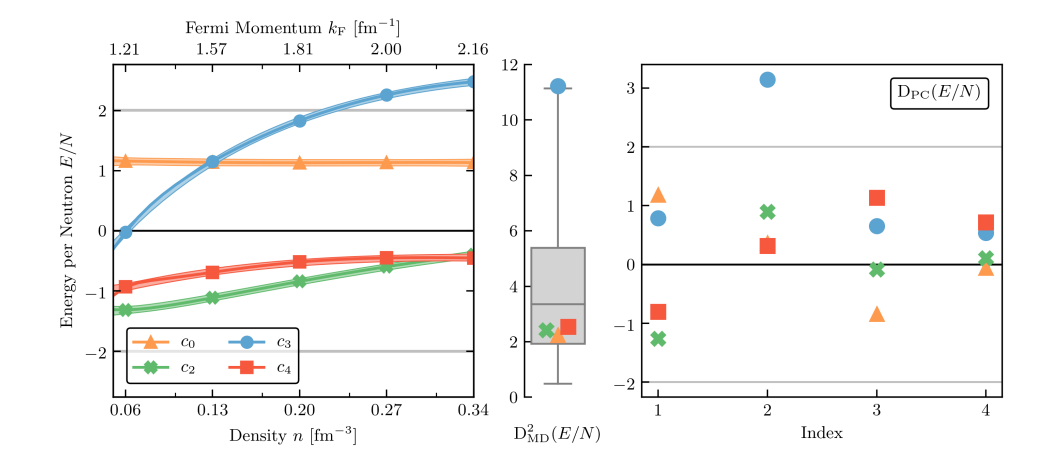

## Neutron matter diagnostics

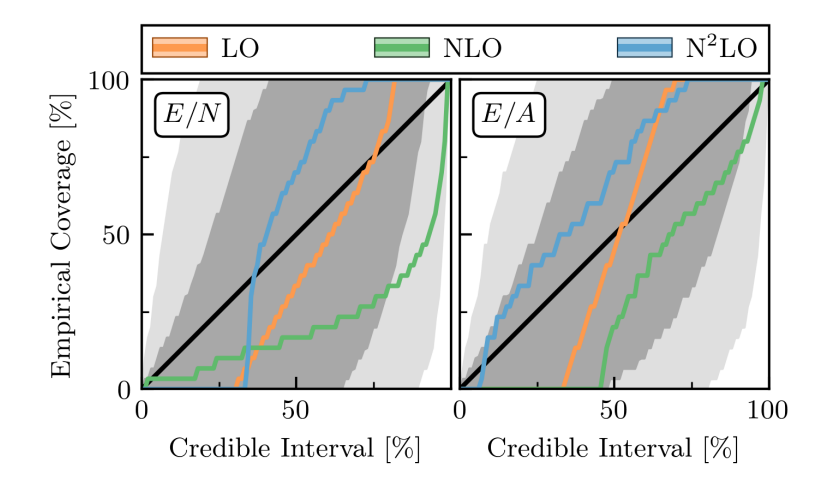

# PREX-2 [\[arxiv:2101.03193\]](https://arxiv.org/abs/2101.03193)

- PREx uses parity violating electron scattering to probe the size of neutrons inside a 208-Pb nucleus.
- The error bars are only  $1\sigma$
- At  $2\sigma$ , it agrees with everything

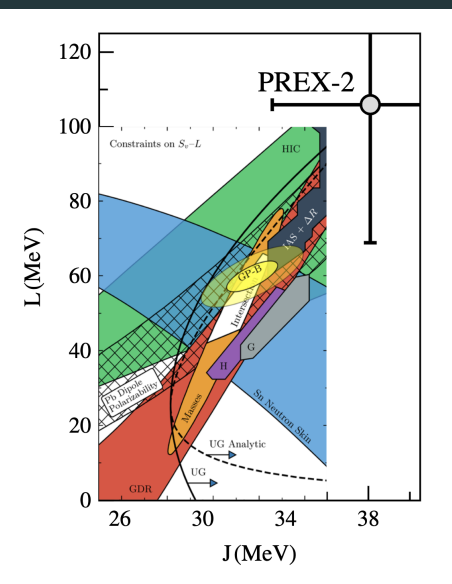